### 1. Postup prolongácie kariet pre š.r. 2019/2020

**Vyberte v aSc agende prácu s kartami**

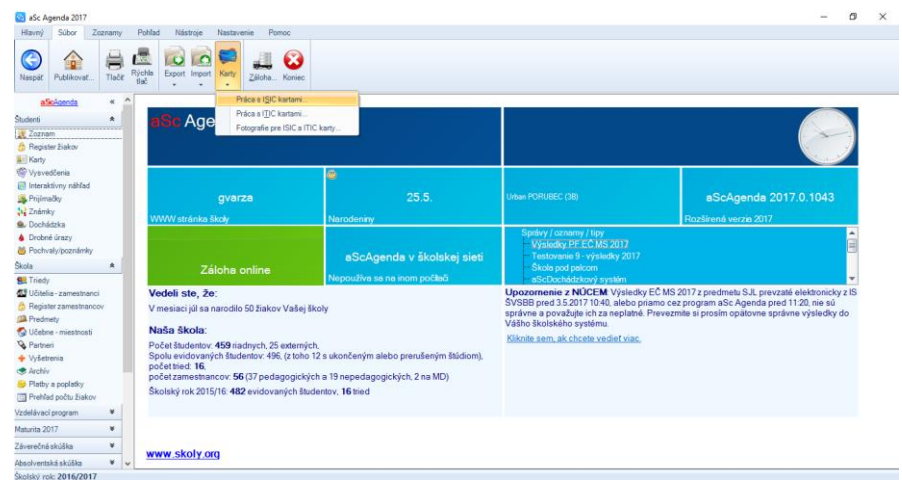

**Označte študentov, ktorí pokračujú v štúdiu v ďalšom roku a vlastnia čipovú kartu. Môžete použiť filtrovanie podľa tried**

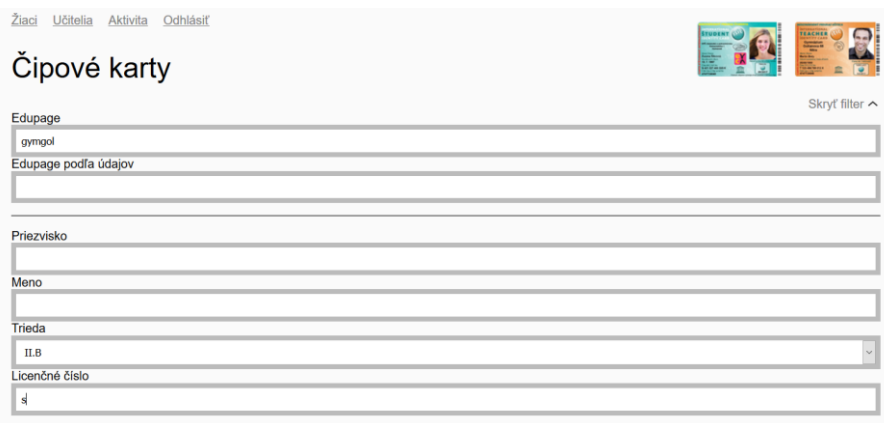

#### **Alebo môžete vybrať všetkých študentov školy, ktorí vlastnia čipovú kartu**

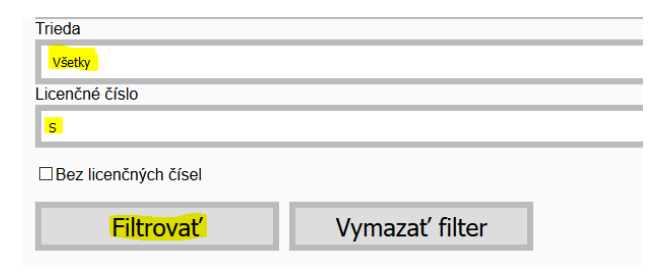

#### **Označením políčka pri priezvisku (označia sa všetky záznamy )**

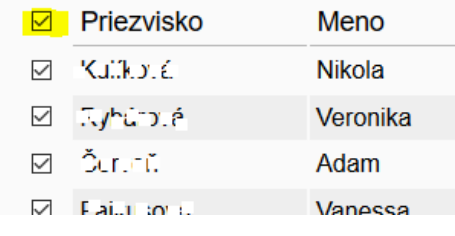

#### **Je potrebné ešte odznačiť maturantov**

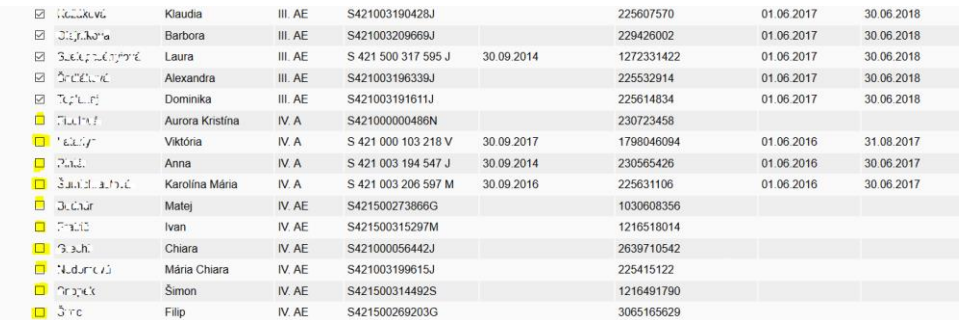

### **Zaškrtnite súhlas a miesto doručenia, vyplňte poznámku, uveďte školský rok, email a typ karty**

Názov školy ako má byť uvedený na preukaze

nezadané

Súhlasím s výrobou preukazov v zobrazenom vizuále. V prípade požiadavky zmeny vo vizuále, prosím, kontaktujte CKM SYTS.

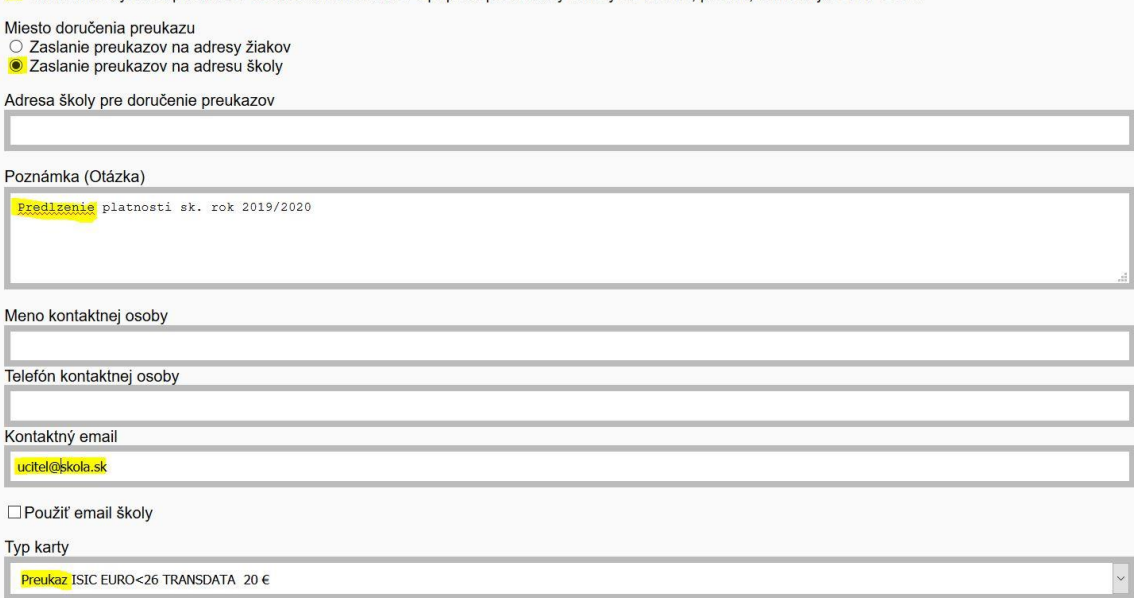

### **Vyberte možnosť "Predĺžiť platnosť čipovej karty pre dopravu"**

Predĺžiť platnosť pre dopravu môžete od 1.6. - TransData s.r.o.

Predĺžiť platnosť čipovej karty pre dopravu

#### **Potvrďte odoslanie**

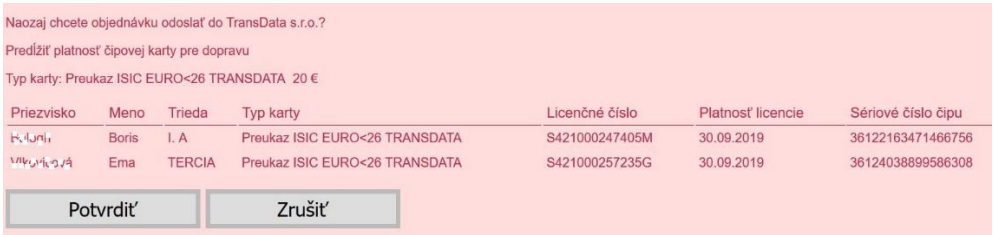

#### **Po úspešnom odoslaní dostanete potvrdenie**

Vaša objednávka bola úspešne odoslaná do TransData s.r.o. a bude spracovaná podľa požiadavky.

# 2. Predĺženie platnosti žiakom, ktorí budú maturovať neskôr, prípadne opakujú maturitnú skušku

**Označíte študentov.**

**Do poznámky napíšte, že ide o predľženie platnosti maturantov. Platnosť sa im posunie do 31.8. Súbor odošlite stlačením tlačítka.**

Mám otázku alebo problém s vyznačenými osobami

# 3.Objednávká nových preukázov

 **Pokiaľ chcete preukazy s dopravnou aplikáciou vyberte typ karty "ISIC EURO<26 TransData 20 €**

**Typ karty** 

Preukaz ISIC EURO<26 TRANSDATA 20 €

**Označte študentov, ktorým chcete vyrobiť preukazy a údaje odošlite stlačením tlačítka**

Objednať a vyrobiť preukazy ISIC

### 4.Objednávká pri prestupe

**Objednáva sa vždy nový preukaz. Označíte študentov. Do poznámky napíšte, že ide o prestup žiaka ! Súbor odošlite stlačením tlačítka.**

Objednať a vyrobiť preukazy ISIC

#### **Poznámka:**

V prípade problémov s vytvorením objednávky nás môžete kontaktovať na adrese [preukazziaka@transdata.sk,](mailto:preukazziaka@transdata.sk) alebo volajte na tlf. **0918 963 013**